# <span id="page-0-0"></span>InQ-ITS

## Getting Started With Rex

**I[NTRODUCTION TO](#page-0-0) REX QUESTION/HYPOTHESIS F[ORMATION](#page-0-1) PLAN AND CONDUCT I[NVESTIGATION](#page-0-2)** A[NALYZE AND](#page-1-0) INTERPRET DATA EXPLAIN C[LAIM AND](#page-1-1) EVIDENCE IMPACT ON A[SSESSMENT](#page-1-2) SCORES REX O[VERRIDE](#page-1-1)

#### Introduction to Rex

Rex is a cartoon dinosaur who can tutor students' in real time as they conduct authentic inquiry. This immediate feedback provides the assistance students need to progress and improve their inquiry skills.

> *A video tutorial of this document is here: <https://www.youtube.com/watch?v=vAFx362k8rw>*

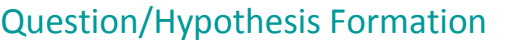

<span id="page-0-1"></span>In the Hypothesis section of the Virtual Lab, Rex will prompt students for the following…

- $\triangleright$  When the student's hypothesis is not consistent with their goal.
- ➢ When they do not choose an independent variable for their hypothesis.
- $\triangleright$  When they do not choose a dependent variable for their hypothesis.
- ➢ When the student mixes up their independent and dependent variables.

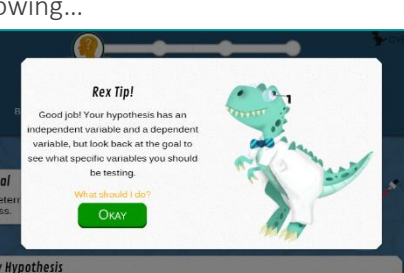

#### Plan and Conduct Investigation

<span id="page-0-2"></span>In this section of the Virtual Lab, Rex will prompt students for the following…

- $\triangleright$  When a student only conducts one trial.
- $\triangleright$  When a student does not control their investigation.
- ➢ When a student does not target their independent variable.
- $\triangleright$  If calculations are necessary, Rex will help students if they do their calculations incorrectly.

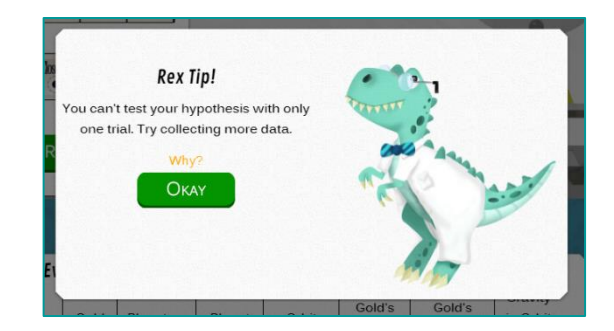

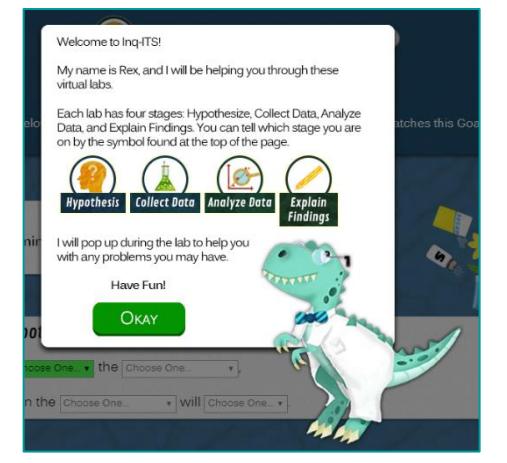

### <span id="page-1-1"></span>Analyze and Interpret Data

<span id="page-1-0"></span>In this section of the Virtual Lab, Rex will prompt students for the following…

- $\triangleright$  When a student does not construct a claim.
- $\triangleright$  When the independent variable selected in the claim is not the independent variable the student tested in the investigation.
- $\triangleright$  When the dependent variable selected in the claim was not the dependent variable measured in the investigation.
- $\triangleright$  When the relationship selected in the claim for the variables of interest does not accurately reflect the data collected.
- $\triangleright$  When the student does not accurately state whether their claim supports their initial hypothesis.
- $\triangleright$  When a student does not warrant the claim by selecting trials from their data table.
- ➢ When the trials selected do not focus on the Independent Variable being tested.
- ➢ When the trials selected do not support the relationship between the IV & DV.
- $\triangleright$  When the selected trials do not control the investigation.

#### Explain Claim and Evidence

In this section of the Virtual Lab, Rex will prompt students for the following…

<span id="page-1-2"></span> $\triangleright$  If the lab write-up is too short.

#### Impact on Assessment Scores

If Rex assists students in completing their investigation you will see a score that is not consistent with the student's work in their lab report.

**Hypothesis:** 

For example: The student at the right created a hypothesis that is valid. It contains an independent variable, a dependent variable, and an understanding of the relationship between the two. However, his score of only 50 is a clear indication that this student

needed Rex's assistance in order to complete this hypothesis, and therefore he did not earn a higher score.

Inq-ITS. Copyright © 2017-20. All Rights Reserved. http://www.inqits.com

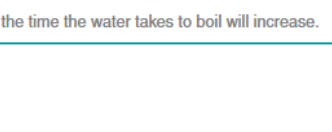

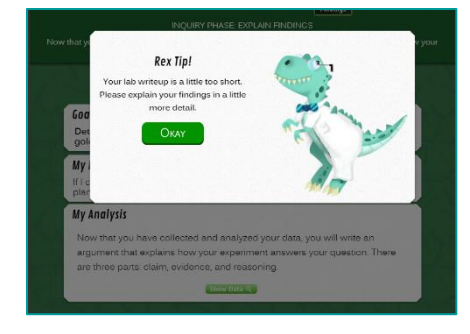

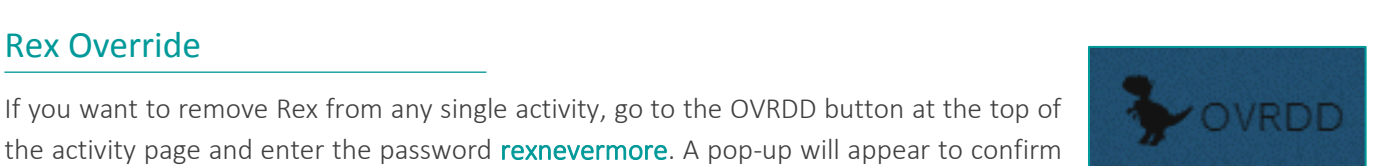

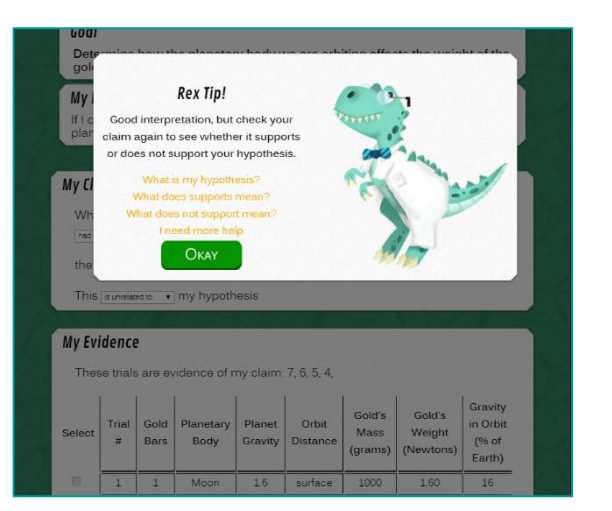

Rex Override

that you want to turn off Rex for the activity.

**Hypothesis Formation (%)**  $50:$ 

If I decrease the size of the container, then the time the water takes to boil will increase